# Organisations Under Ransomware Attacks

Please answer the following questions regarding your experience of a ransomware attack. By answering the questionnaire you participate in our research that helps to gain a better understanding of ransomware attacks and thus prevent future attacks. Only statistical information will be gathered from this questionnaire and all participants are kept anonymous. Participation in the questionnaire is voluntary and participants are free to withdraw at any point without prejudice and without providing a reason. All data will be destroyed at the end of the project. We are researchers at The University of Kent undertaking a project called "Ransomware Deployment Methods and Analysis". Should you have any queries or would like to contact us, please do. Henna John [hsj4@kent.ac.uk](mailto:hsj4@kent.ac.uk) or Gavin Hull [gjh9@kent.ac.uk](mailto:gjh9@kent.ac.uk) Thank you!

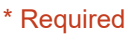

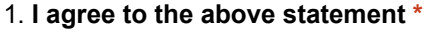

Check all that apply.

Yes

# Basic information

#### 2. What industry does your organisation operate in?

Mark only one oval.

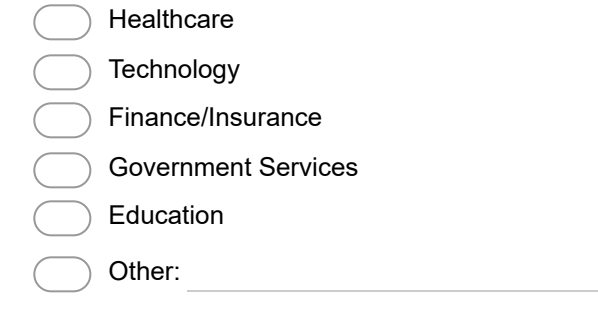

### 3. Has your organisation been under a ransomware\* attack? \*

\*In a ransomware attack device's screen and/or files get locked and a payment is demanded to release them. This can occur on a computer or a smart phone. Mark only one oval.

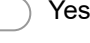

No Stop filling out this form.

# Basic attack information

4. When did the (most recent) attack take place? (approx.) \*

Example: December 15, 2012

### 5. What operating system(s) were the infected devices(s) or system running?

Check all that apply.

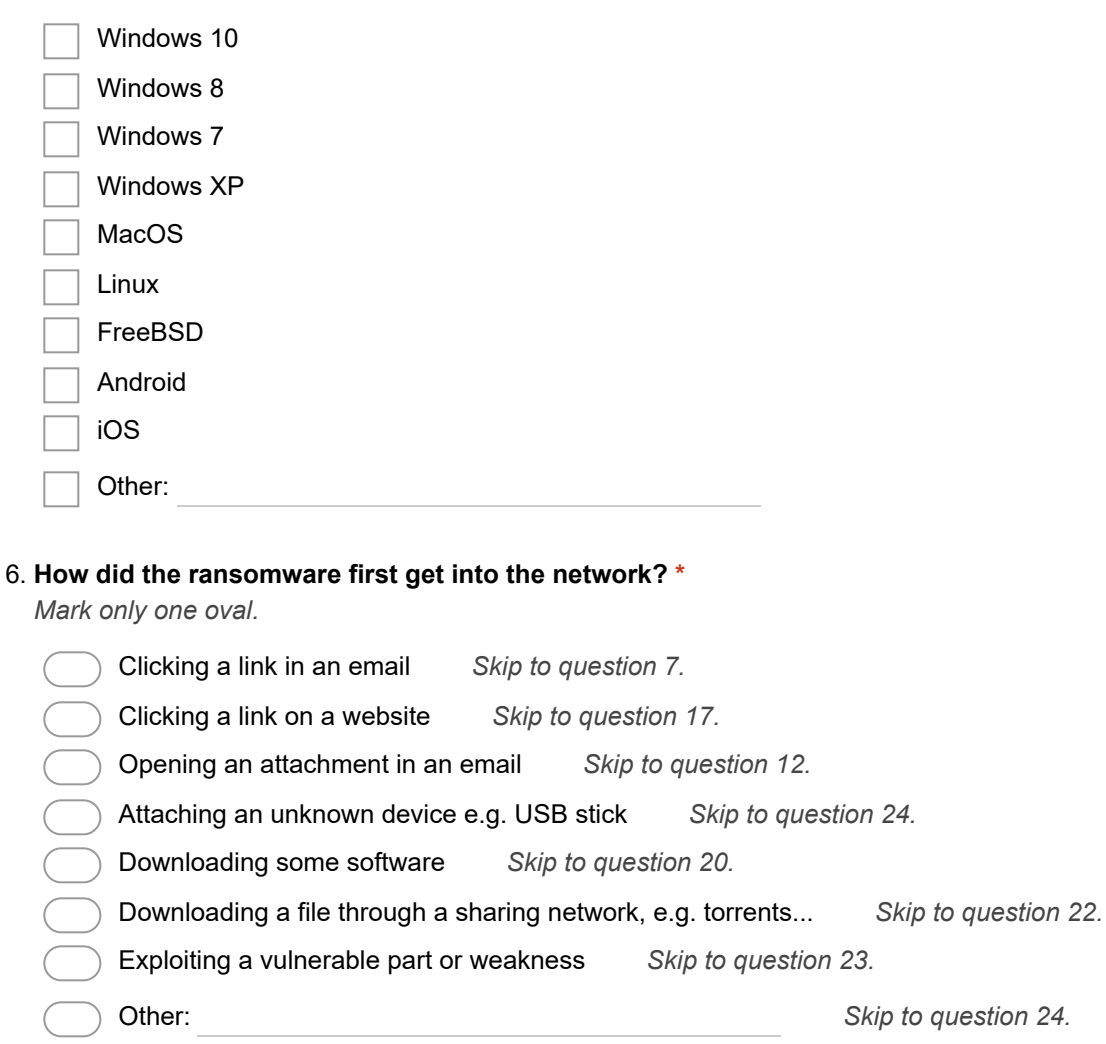

Skip to question 24.

# Malicious link in an email

### 7. Who was the sender identified as?

Mark only one oval.

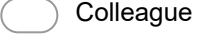

- Official authority
- Other official (e.g. bank, tax, gas)
- Applicant (job/studies)
- Other person from recipient's contact list
- Other:

### 8. Sender email address

9. Describe the contents of the message

- 10. What browser was used to open the link in the email?
- 11. What website did the link direct to?

Skip to question 24.

# Malicious attachment in an email

12. Who was the sender identified as?

Mark only one oval.

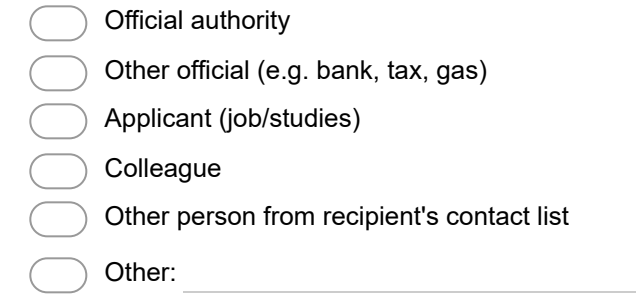

- 13. Sender email address
- 14. Describe the contents of the message

15. State the type of the attachment (e.g. .doc, .xlsx)

#### 16. How did the malware spread from the file?

Mark only one oval.

File had a hidden .exe extension and executed when opened

Malware was hidden in file macros

Other:

Skip to question 24.

# Malicious Link

### 17. What browser was used?

18. What website was the malicious link on?

19. What website did the link direct to?

Skip to question 24.

## Malicious Software

20. Name the software that was downloaded

21. What website was the software downloaded from?

Skip to question 24.

# File Sharing Network

22. Describe the attacked file sharing network

Skip to question 24.

Vulnerability Exploit

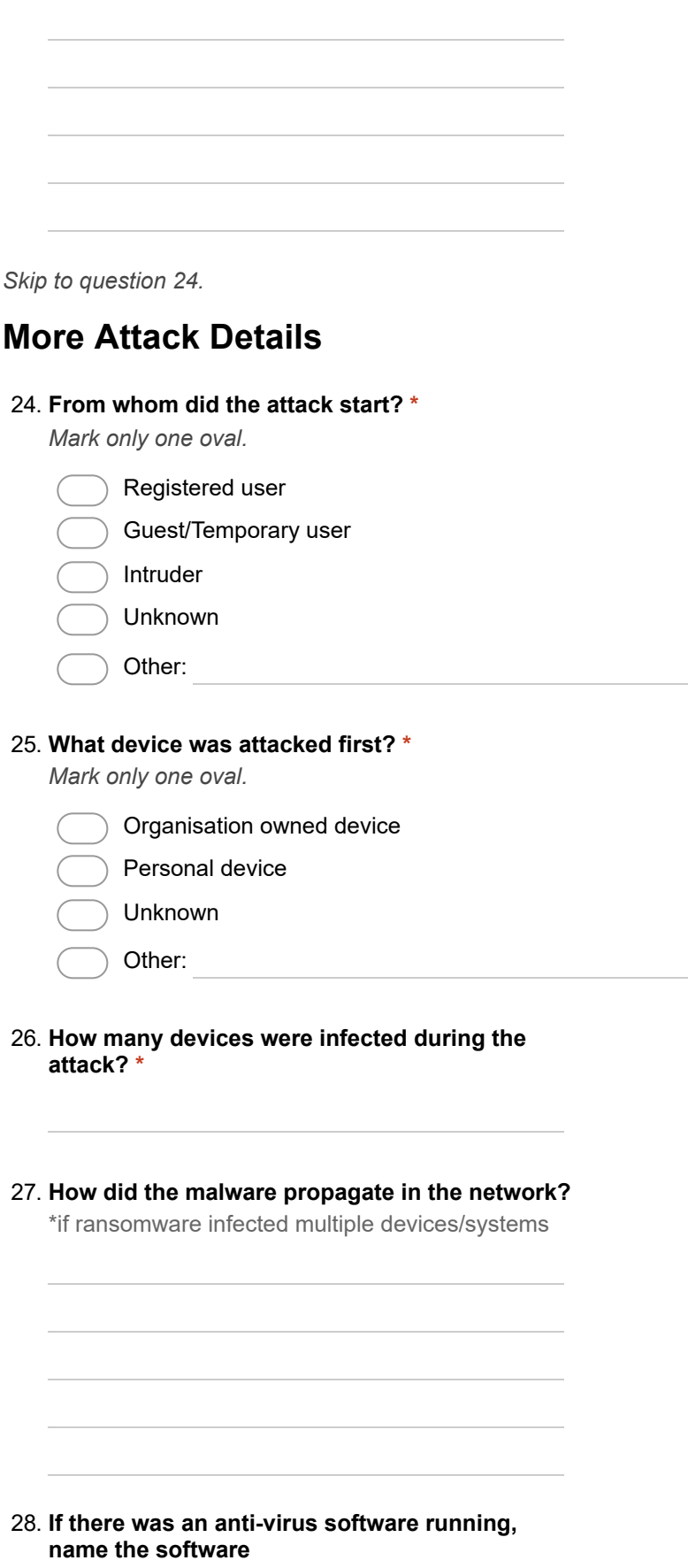

 $\frac{1}{2}$ 

### 29. What were the first signs of the device(s) being infected?

Check all that apply

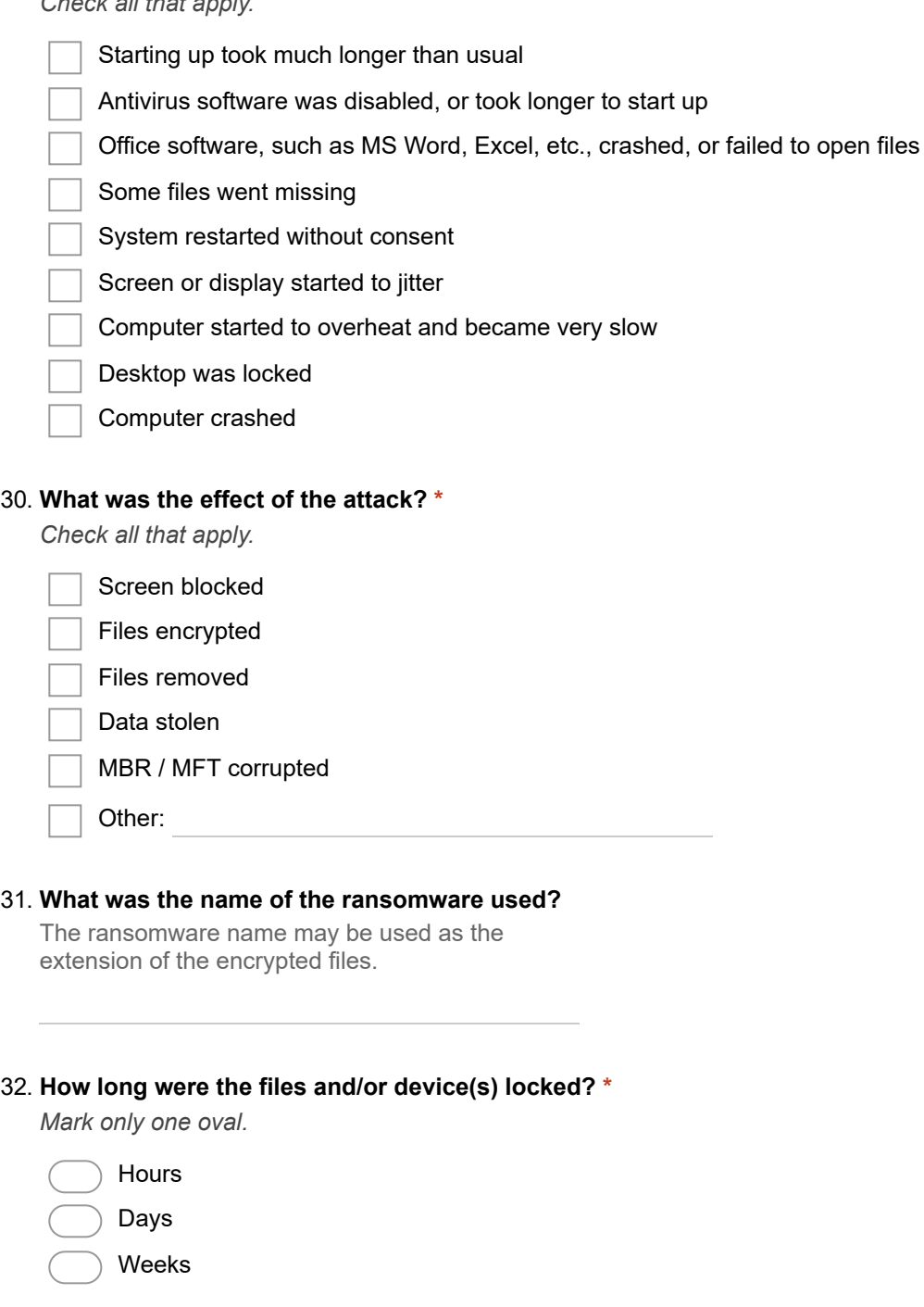

33. Were you able to recover the files and/or access to the device(s)? \*

Mark only one oval.

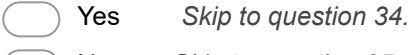

No Skip to question 35.

Stop filling out this form.

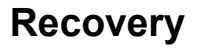

34. How were the files and/or access to the device(s) recovered?

Mark only one oval.

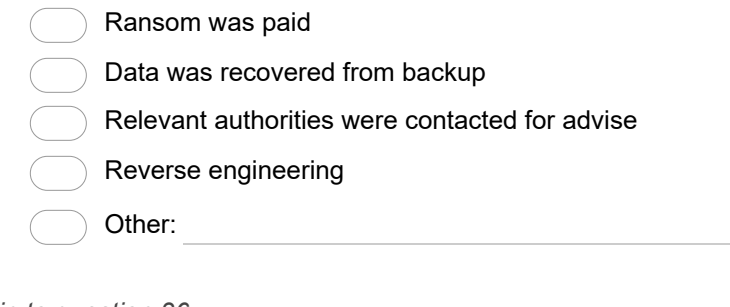

Skip to question 36.

### Not Recovered

### 35. What was the reason for not being able to recover the files?

Mark only one oval.

Ransom was not paid, and it was not possible to recover files or gain access

 Ransom was paid, but the attackers did not provide the decryption key or method to unlock the device

 $\,$  Ransom was paid, but the decryption key or method to unlock device did not successfully  $\sqrt{2}$ recover files or access to the device

Other:

### Further Study

We are interested in hearing more details about your organisation's experience with ransomware, and would like to contact you with further questions. This would be very beneficial for the quality of our research. If you are willing to participate in a brief interview, fill in your email address below.

Note! No personal information will be stored and all data will be kept anonymous.

#### 36. Email address (optional)